# How to search online for Oxford providers.

The provider search feature on **oxfordhealth.com** is a convenient way to find network medical and behavioral health providers near you—and it may help you avoid unnecessary out-of-pocket costs.

#### **Find a medical provider in your Oxford network.**

- **1** Go to **oxfordhealth.com** and select **Browse Our Provider/Facility Resources** at the bottom of the page.
- **2** Select your Oxford plan name from the list of options.
- **3** Select the health care category you'd like to search. Or, use the search bar if you know the doctor's name or specialty, facility, clinic or medical group name.
- **4** Continue following the prompts and a list of options in your ZIP code will appear.

#### **Find a behavioral health provider in your Oxford network.**

- **1** Go to **oxfordhealth.com** and select **Members/Prospective Members.**
- **2** Select **Find a Mental Health Provider** in the **Links and Tools** box.
- **3** Enter a doctor's name, expertise or condition into the search bar.
- **4** Continue following the prompts and a list of options in your ZIP code will appear.

CONTINUED

## **Look for the hearts.**

The UnitedHealth Premium® designation program can help you choose a doctor who meets standards for quality and cost efficiency.

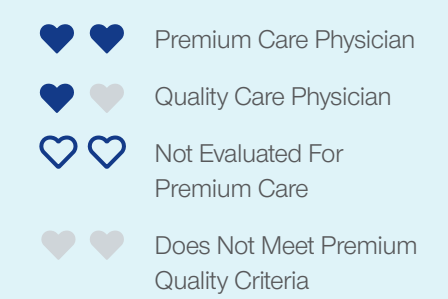

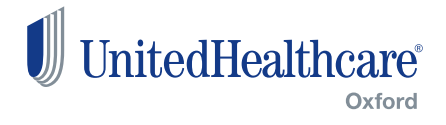

#### **Find a medical provider in the UnitedHealthcare Choice Plus network.**

Follow these steps if your plan has access to the national UnitedHealthcare Choice Plus network when traveling outside of the tristate area.<sup>1</sup>

- **1** Go to **oxfordhealth.com** and select **Members/Prospective Members.**
- **2** Select **Search Outside the Oxford Service Area** in the **Links and Tools** box.
- **3** Select the **Continue** button at the bottom of the page.
- **4** Select the health care category you'd like to search. Or, use the search bar if you know the doctor's name or specialty, facility, clinic or medical group name.
- **5** Continue following the prompts and a list of options in your ZIP code will appear.

#### **Where to submit claims.**

If you use a UnitedHealthcare Choice Plus provider, claims submitted on your behalf should be sent directly to the Oxford Claims Department for payment. Claims sent to UnitedHealthcare will not be processed for reimbursement.

Oxford Claims Department P.O. Box 29130 Hot Springs, AR 71903

#### **A note on out-of-network Choice Plus providers.2**

The following providers are out-ofnetwork for Oxford plans, even though they may appear in the Choice Plus provider search results:

- Bassett Healthcare System Affiliates (including A.O. Fox Memorial physician groups)
- Mayo Clinic Arizona Doctors
- Mayo Clinic Hospital
- Mayo Clinic Hospitals in Phoenix (AZ), Jacksonville (FL) and Rochester (MN)
- Mayo Clinic Dialysis Centers
- Mayo Clinic Jacksonville Doctors
- Mayo Clinic Outpatient Dialysis Center
- O'Connor Hospital (all locations)
- Saint Luke's Hospital

Please verify a doctor's participation status by calling the number on your health plan ID card.

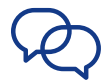

### **Questions? Call the number on your health plan ID card or 1-800-444-6222, TTY 711.**

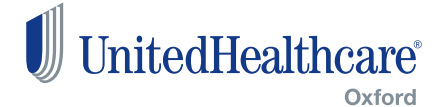

<sup>1</sup>Tristate area includes Connecticut, New Jersey and certain New York counties (Ulster, Sullivan, Dutchess, Orange, Putnam, Rockland, Westchester, Bronx, New York, Queens, Kings, Richmond, Nassau and Suffolk).

<sup>2</sup>This is not a complete list and is subject to change.

The UnitedHealth Premium® designation program is a resource for informational purposes only. Designations are displayed in UnitedHealthcare online physician directories at myuhc.com®. You should always visit myuhc.com for the most current information. **Premium designations are a guide to choosing a physician and may be used as one of many factors you consider when choosing a physician. If you already have a physician, you may also wish to confer with him or her for advice on selecting other physicians. You should also discuss designations with a physician before choosing him or her. Physician evaluations have a risk of error and should not be the sole basis for selecting a physician.** Please visit myuhc.com for detailed program information and methodologies.

Oxford insurance products are underwritten by Oxford Health Insurance, Inc. Oxford HMO products are underwritten by Oxford Health Plans (NJ), Inc. and Oxford Health Plans (CT), Inc. Administrative services provided by Oxford Health Plans LLC.

**Facebook**.com/UnitedHealthcare **Twitter**.com/UHC **Instagram**.com/UnitedHealthcare **YouTube**.com/UnitedHealthcare

B2C 9372760.0 8/19 ©2019 Oxford Health Plans LLC. All rights reserved. 19-12910 11178 R5